### **Inhaltsverzeichnis**

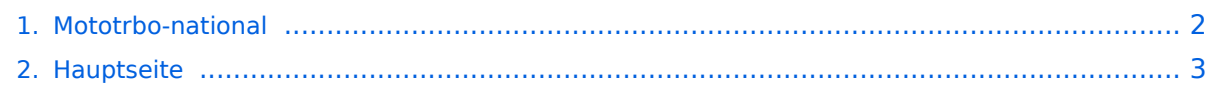

#### <span id="page-1-0"></span>**Mototrbo-national**

Das Inhaltsformat pdf wird vom Inhaltsmodell Wikitext nicht unterstützt.

Zurück zur Seite [Hauptseite.](#page-2-0)

#### <span id="page-2-0"></span>**Quelltext der Seite Hauptseite**

Sie sind nicht berechtigt, die Seite zu bearbeiten. Gründe:

- Die Aktion, welche Sie beantragt haben, ist auf Benutzer beschränkt, welche einer der Gruppen ["Administratoren](https://wiki.oevsv.at/w/index.php?title=Project:Administratoren&action=view), [Sichter,](https://wiki.oevsv.at/w/index.php?title=Project:Sichter&action=view) [Prüfer"](https://wiki.oevsv.at/w/index.php?title=Project:Pr%C3%BCfer&action=view) angehören.
- Die Aktion, welche Sie beantragt haben, ist auf Benutzer beschränkt, welche der Gruppe "editor" angehören.
- Diese Seite wurde geschützt, um Bearbeitungen sowie andere Aktionen zu verhindern.

Sie können den Quelltext dieser Seite betrachten und kopieren.

# **BlueSpice4**

[[Kategorie:DMR]] == National: == === Allgemeine Info === Für DMR-Funkgespräche stehen pro Umsetzer zwei Zeitschlitze (TS = TimeSlot) zur Verfügung. Durch diese zwei Zeitschlitze ist es möglich 2 Funkgespräche unabhängig von einander am gleichen Umsetzer zuführen. Innerhalb der Zeitschlitze kann mit Hilfe von Sprechgruppen (TG = TalkGroups) die "Reichweite" des Funkgesprächs gesteuert werden. Für Funkgespräche innerhalb Österreichs sind drei TalkGroups definiert worden: {| |- | TG 232 || = für österreichweite Funkgespräche  $\vert \cdot \vert$  TG 8  $\vert \vert =$  für regionale Funkgespräche  $\vert \cdot \vert$  TG 9  $\vert \vert =$  für lokale bzw. regionale Funkgespräche |} Für österreichweite und lokale Verbindungen sollte primär der Zeitschlitz 2 (TS 2) verwendet werden, da der Zeitschlitz 1 auch für internationale Verbindungen vorgesehen ist. ''Weitere Details zu TS bzw. TG sind bei [[Mototrbo-international]] zu finden'' ==== Österreichweite DMR-Abdeckung ==== [[Datei:Wiki-Karte-FlaecheOE web 800x460.jpg|left|gerahmt|Darstellung der DMR Abdeckung in Österreich auf TG232]] <br />
thetart der and the Supersetting of the Supersetting of the Supersetting of the Supersetting of the Supersetting o /><br/><br/><br/><br/><br/><br/><br/><br/><br/><br/><br/><br/><br/><br/><br/><br/><br/><br/><br/><br/><br /><br/><br/><br/><br/><br/> ''Weitere Informationen/Darstellungen zu den Abdeckungen der einzelnen Umsetzer sind bei [[Mototrbo-Umsetzer-Footprints]] zu finden'' === TalkGruppen-Zuordungen der einzelnen Umsetzer in OE === [[Datei:Dmr-oe tg-zugehoerigkeiten pro ts webversion klein.jpg|50px|rechts|gerahmt| [http://wiki.oevsv.at/images/3/3b/Dmr-oe\_tg-zugehoerigkeiten\_pro\_ts\_webversion.pdf Zuordnungen der einzelnen Sprechgruppen (TG) pro Umsetzer (pdf) ] ]] In folgendem PDF-Dokument ([http://wiki.oevsv.at/images /3/3b/Dmr-oe\_tg-zugehoerigkeiten\_pro\_ts\_webversion.pdf Zuordnungen der einzelnen Sprechgruppen (TG) pro Umsetzer ] ) sind die aktivierten TGs pro Umsetzer und deren TG9-Gruppierung zusammengestellt: [] === Zusammenschaltungen der beiden TalkGroup 8 & 9 je Zeitschlitz in Österreich === Etliche österreichische Umsetzer sind zu ''Regionen'' zusammengefasst , d.h. bei der Verwendung der Sprechgruppe 9 (TG9) bzw. 8 (TG8) wird das DMR-Funkgespräch nicht nur am eingestellten Umsetzer sondern auch auf allen in der ''Region'' gehört. In nachfolgender Tabelle und Grafiken sind diese Zusammenschaltung in Abhängigkeit zu den beiden Zeitschlitzen (TS) dargestellt. {| class="wikitable" style=" text-align:center" |-style="background-color:#dedede" |colspan="3" style="text-align:center" | '''Umsetzer''' || "' TG9/TS1 &nbsp:&nbsp:"' || "'&nbsp:&nbsp:&nbsp:&nbsp:&nbsp:&nbsp:&nbsp:&nbsp:TG9/TS2&nbsp:&nbsp:&nbsp: ''' || '''TG8/TS2''' |- style="text-align:center" | 1 ||style="text-align:left"| Harzberg|| OE3XDB || lokal |rowspan="4" style="background-color:#FFE37F" | Ost 2/9<br>1, 2, 3, 4 ||rowspan="8" style="background-color:#F58D70" | 1, 2, 3, 4, 5, 6, 7, 8 |- | 2 ||style="text-align:left"| Hochwechsel || OE3XWU || lokal |- | 3 ||style="text-align:left"| Bisamberg || OE1XAR |rowspan="3" style=" background-color:#517CFF" | Wien 1/9<br>3, 4, 5 |- | 4 ||style="text-align:left"| Wienerberg || OE1XQU |- | 5 ||style="text-align:left"| Exelberg || OE3XOA |rowspan="4" style="background-color:#FF6735" | West 2/9<br> 5, 6, 7, 8 |- | 6 ||style="text-align:left"| Jauerling || OE3XHB |rowspan="2" style="background-color:#8D30FF" | West 1/9<br>6, 7 |- | 7 ||style="text-align:left"| Sonntagsberg || OE3XRB |- | 8 ||style="text-align:left"| Lichtenberg|| OE5XLL || lokal |- | 9 ||style="text-align:left"| Rennfeld || OE6XBG |rowspan="1" | lokal ||rowspan=" 3" style="background-color:#8CC67D" | Steiermark 2/9<br>9, 10, 11 |- | 10 ||style="text-align:left"| Schöckl || OE6XSR || lokal |- | 11 ||style="text-align:left"| Schönbergkopf || OE6XAR || lokal |- | 12 ||style="text-align:left"| Magdalensberg || OE8XMK |rowspan="3" style="background-color:#FF6735" | Kärnten 1/9<br>11, 12, 13 ||rowspan="4" style="background-color:#F59544" | Süd 2/9<br>12, 13, 14, 15 |- style="text-align:center" |- | 13 ||style="text-align:left"| Pyramidenkogel || OE8XKK |- | 14 ||style="text-align:left"| Petzen|| OE8XPK |- | 15 ||style="text-align:left"| Sonnblick|| OE2XSV || lokal |- |} ''Die Nummern in den Spalten sind die der Umsetzer aus Spalte 1" < br />> < br /> = == Grafische Darstellung der TG-Zusammenschaltungen je Zeitschlitz in Österreich === ====TG 9 / TS 1==== [[Datei:Wiki-Karte-TS1-TG9-Region web 800x460. jpg|left|gerahmt|Bildliche Darstellung der regionalen Abdeckung der TG9-Zusammenschaltungen auf TS1]] <br /><br/><br/><br/><br/><br/><br/><br/><br/><br/><br/><br/><br/><br/><br/><br/><br/><br/><br/><br/><br/><br /><br/><br/><br/><br/><br/><br/> ====TG 9 / TS 2==== [[Datei:Wiki-Karte-TS2-TG9-Region web 800x460. jpg|left|600px|gerahmt|Bildliche Darstellung der regionalen Abdeckung der TG9-Zusammenschaltungen auf TS2]]<br/><br/>><br/>>t/>><br/><br/>>t/>><br/>t/>><br/>t/>><br/>t/>/><br/>t/>/><br/>t/>/><br/>t/>/><br/>t/><br/>t/><br/>t/><br/>t/><br/>t/><br/>t/><br/>t/><br/>t/><br/>t/><br/>t/><br/>t/><br/>t/><br/>t/><br/>t/><br/>t/><br  $\ell$  , and the distribution of the distribution of  $\mathcal{L}$  . The content of  $\mathcal{L}$  and  $\mathcal{L}$  the  $\mathcal{L}$ 

## **BlueSpice4**

/><br/><br/><br/><br/><br/><br/><br/><br/> ====TG 8 / TS 2==== [[Datei:Wiki-Karte-TS2-TG8-Region web 800x460.jpg|left|700px|gerahmt|Bildliche Darstellung der regionalen Abdeckung der TG8-Zusammenschaltung auf TS2]]

Die folgende Vorlage wird auf dieser Seite verwendet:

[Vorlage:Box Note](https://wiki.oevsv.at/wiki/Vorlage:Box_Note) [\(Quelltext anzeigen\)](https://wiki.oevsv.at/w/index.php?title=Vorlage:Box_Note&action=edit) (schreibgeschützt)

Zurück zur Seite [Hauptseite.](#page-2-0)